# Remove remaining estimate when an issue is closed

#### On this page

Configuration | Issue transitioned event | Boolean condition | Update field action | Import the example | Related use cases

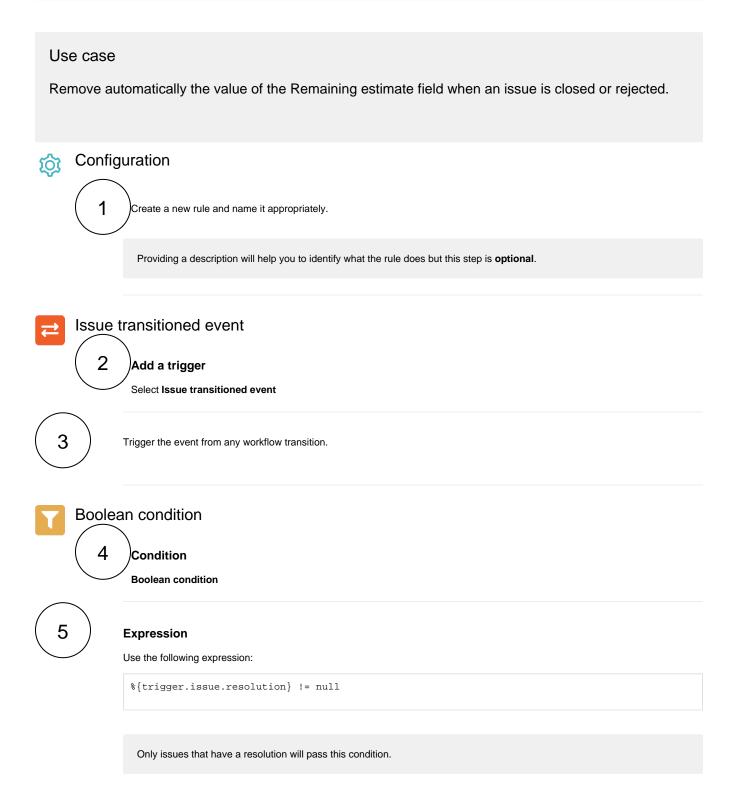

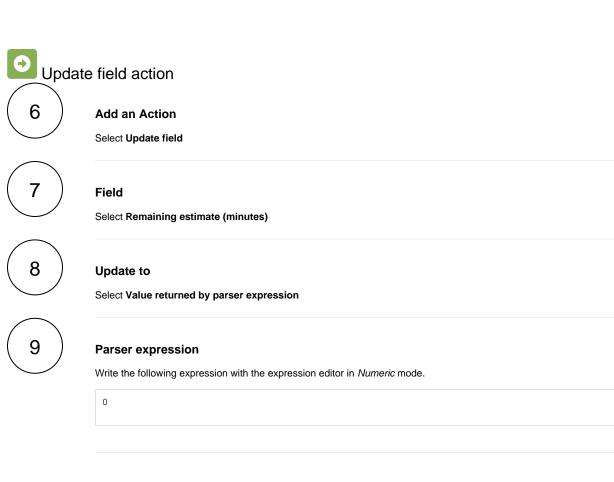

## Import the example

Import the JSON file below to get started in no time.

## JSON

-0

After importing the JSON file, make sure to **check** the **configuration** of the rule. Non-existing configuration elements (issue types, fields, values etc.) will be highlighted.

```
{
 "name" : "Remove remaining estimate when an issue is closed",
 "description" : "",
  "creator" : "admin",
  "status" : false,
  "triggerData" : "",
 "triggerType" : "ISSUE_TRANSITIONED_EVENT",
 "configuration" : {
   "refs" : [ "issue", "system", "trigger.issue", "trigger.parent" ],
    "triggerType" : ""
 },
 "children" : [ {
   "sequence" : 0,
   "type" : "BOOLEAN_CONDITION",
   "ruleEntityType" : "CONDITION",
   "configuration" : {
     "refs" : [ "issue", "project", "system", "trigger", "trigger.issue", "trigger.parent" ],
     "expression" : "%{trigger.issue.resolution} != null",
     "expressionParsingMode" : "logical",
     "actingUser" : "field_00020"
   },
   "children" : [ {
     "sequence" : 0,
      "type" : "UPDATE_FIELD",
     "ruleEntityType" : "ACTION",
     "configuration" : {
       "refs" : [ "issue", "project", "system", "trigger", "trigger.issue", "trigger.parent" ],
       "fieldId" : "00024",
       "mode" : "parser",
       "value" : "0",
       "valueParsingMode" : "math",
       "actingUser" : "field_00020"
     },
     "children" : null,
     "hasChildren" : false
   }],
   "hasChildren" : true
 }],
 "hasChildren" : true
}
```

#### Related use cases

| Title                                                     | Automated action    | JWT feature  | Label      |
|-----------------------------------------------------------|---------------------|--------------|------------|
| Inherit value from parent in Advanced Roadmaps hierarchy  | Update field action | <b>\$</b>    |            |
| Copy excerpted value from new comments                    | Update field action | \$           |            |
| Bulk clear the issue resolution                           | Update field action | <b>\$</b>    | STAFF PICK |
| Add components of the epic to the current issue           | Update field action | \$           |            |
| Sum up value in parent issue on field change in sub-tasks | Update field action | <del>የ</del> |            |

| Delete the attachments of an issue 30 days after closing it | Update field action                                              | <b>\$</b> |            |
|-------------------------------------------------------------|------------------------------------------------------------------|-----------|------------|
| Update assignee and reporter to facilitate user deletion    | Add comment action<br>Assign issue action<br>Update field action | <b></b>   | STAFF PICK |
| Bulk edit the issue resolution                              | Update field action                                              | <b>\$</b> | STAFF PICK |
| Keep the priority of parents and sub-tasks in sync          | Update field action                                              | <b></b>   |            |

If you still have questions, feel free to refer to our support team.